### СОГЛАСОВАНО

Протокол заседания Профкома Федерального государственного бюджетного учреждения науки Института экономики Российской академии наук

OTH  $O9$  >> gollpane 2023 r. No

### **УТВЕРЖДЕНО**

Приказом

Федерального государственного бюджетного учреждения науки Института экономики Российской Академии наук

от <u>«13 » древралее</u> 2023 г. № 13-09

Положение о системе управления охраной труда (СУОТ)

г. Москва

2023 год

# Оглавление

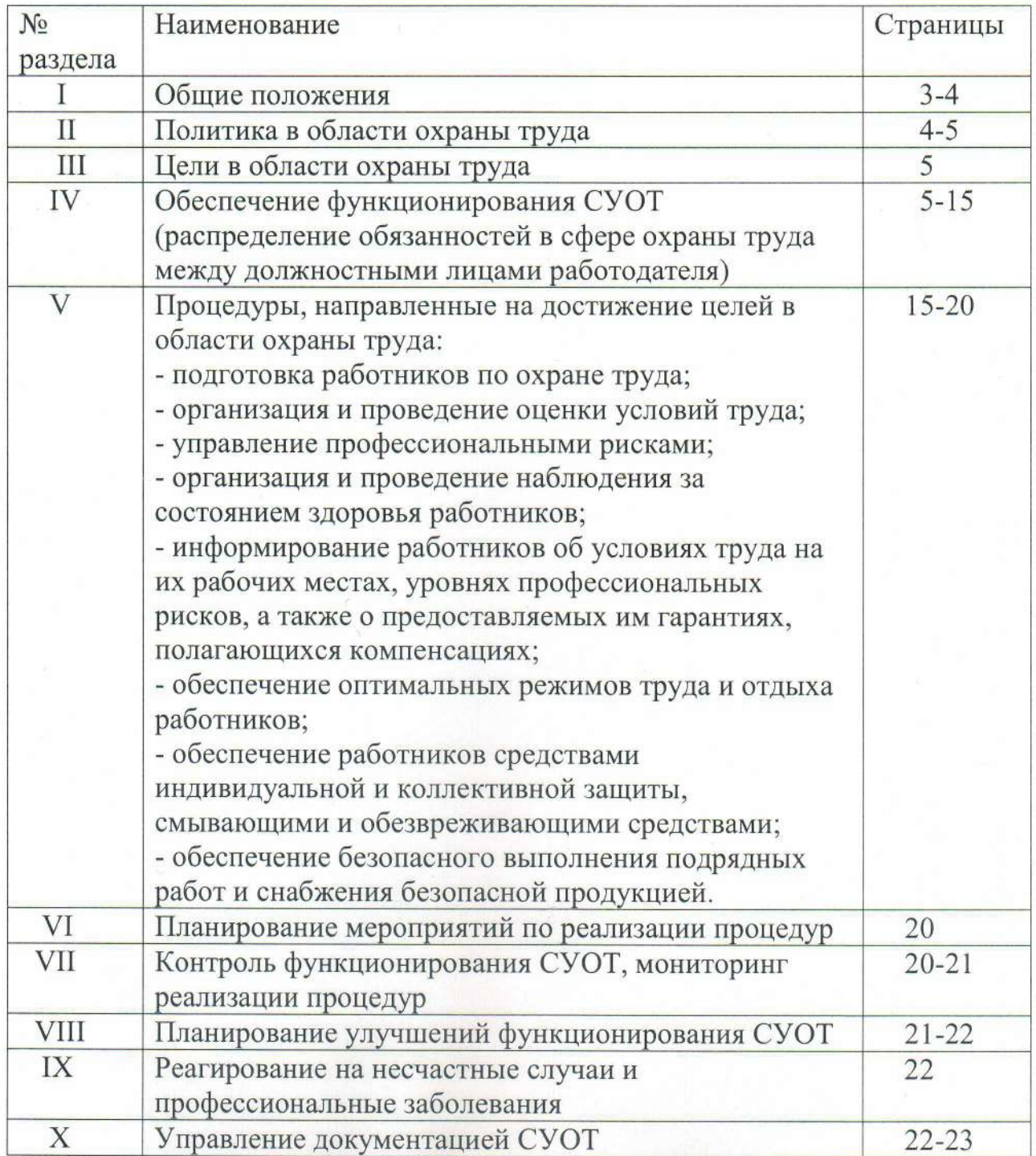

#### I. Общие положения

Настоящее Положение о системе управления охраной труда в  $1_{-}$ Институте экономики РАН (ИЭ РАН) (далее - Положение о СУОТ) разработано в целях создания и функционирования СУОТ в ИЭ РАН.

2. Положение о СОУТ разработано с учётом Примерного положения о системе управления охраной труда, утверждённого Приказом Минтруда России от 29.10.2021 г. № 776н, а также с учётом раздела X «Охрана труда» ТК РФ, ГОСТ 12.0.230-2007 «Межгосударственный стандарт. Система стандартов безопасности труда. Система управления охраной труда. Общие требования (введён в действие Приказом Ростехрегулирования от 10.07.2007 г. №169-ст), ГОСТ 12.0.230.1-2015 «Межгосударственный стандарт. Система стандартов безопасности труда. Система управления охраной труда. Руководство по применению ГОСТ 12.0.230-2007» (введён в действие Приказом Росстандарта от 09.06.2016 г. № 601-ст) и Коллективного договора ИЭ РАН на период с 22.09.2022 г. по 21.09.2025 г.

3. Положение о СУОТ вводится в целях соблюдения требований охраны труда в ИЭ РАН, разработки мер, направленных на создание безопасных условий труда, а также предотвращения производственного травматизма и профессиональных заболеваний.

4. Создание и функционирование СУОТ в ИЭ РАН осуществляется работодателем посредством соблюдения нормативных требований охраны труда с учетом специфики своей деятельности, достижения науки и наилучшей практики, принятых на себя обязательств и на основе международных, межгосударственных национальных стандартов, руководств, а также рекомендаций Международной организации труда по СУОТ и безопасности производства.

5. СУОТ представляет собой единый комплекс, состоящий из следующих элементов:

организационной a) структуры управления, предусматривающей обязанности и ответственность в области охраны труда на всех уровнях управления;

б) мероприятий, направленных на функционирование СУОТ, включая контроль за эффективностью работы в области охраны труда;

в) документированной информации (локальных нормативных актов, организационно-распорядительных документов, журналов, актов и пр.).

6. Действие СУОТ распространяется всех работников на всей территории здания ИЭ РАН.

7. Информация о мерах безопасности, принимаемых в рамках СУОТ, доводится до заинтересованных лиц при проведении вводного инструктажа и включается в договоры о выполнении подрядных работ.

8. Основой организации и функционирование СУОТ является положение о СУОТ. Положение о СУОТ утверждается приказом директора Института с

учетом мнения работников и (или) уполномоченных ими представительных органов (профсоюза).

### II. Политика в области охраны труда

9. Политика в области охраны труда учитывает специфику деятельности ИЭ РАН, особенности организации работы в нем, а также профессиональные риски.

10. Политика в области охраны труда направлена на сохранение жизни и здоровья работников ИЭ РАН в их трудовой деятельности и обеспечение безопасных условий труда. Она предполагает управление рисками производственного травматизма и профессиональной заболеваемости.

11. Политика по охране труда обеспечивает:

а) приоритет сохранения жизни и здоровья работников в процессе их трудовой деятельности:

б) соответствие условий труда на рабочих местах требованиям охраны труда

в) выполнение последовательных и непрерывных мер (мероприятий) по предупреждению происшествий или случаев ухудшения состояния работников, производственного травматизма здоровья И профессиональных заболеваний, в том числе посредством управления профессиональными рисками;

г) учет индивидуальных особенностей работников, в том числе посредством выбора оборудования, инструментов, сырья и материалов, средств индивидуальной и коллективной защиты;

д) непрерывное совершенствование и повышение эффективности CVOT:

е) обязательное привлечение работников, уполномоченных ими представительных органов к участию в управлении охраной труда и обеспечении условий труда, соответствующих требованиям охраны труда, посредством необходимого ресурсного обеспечения и поощрения такого участия:

ж) личную заинтересованность в обеспечении, насколько это возможно, безопасных условий труда;

з) выполнение иных обязанностей в области охраны исходя из специфики своей деятельности.

12. В Политике по охране труда отражаются:

а) положения о соответствии условий труда на рабочих местах работодателя требованиям охраны труда;

б) обязательства работодателя по предотвращению травматизма и ухудшения состояния здоровья работников;

в) положения об учете специфики деятельности работодателя и видов осуществляемой им экономической деятельности, обуславливающих уровень профессиональных рисков работников;

г) порядок совершенствования функционирования СУОТ.

13. При определении Политики по охране труда работодатель обеспечивает совместно с работниками и (или) уполномоченными ими представительными органами предварительный анализ состояния охраны труда у работодателя и обсуждение Политики по охране труда.

14. Политика по охране труда должна быть доступна всем работникам, работающим у работодателя, а также иным лицам, находящимся на территории, в зданиях и сооружениях работодателя.

## III. Цели работодателя в области охраны труда

15. Основные цели работодателя в области охраны труда содержатся в Политике по охране труда и достигаются путем реализации работодателем процедур, предусмотренных разделом IV настоящего Положения.

16. Количество целей определяется спецификой деятельности работодателя.

17. Цели формируются с учетом необходимости оценки их достижения.

IV. Обеспечение функционирования СУОТ (распределение обязанностей в сфере охраны труда между должностными лицами)

18. Распределение обязанностей в сфере охраны труда между должностными лицами осуществляется с использованием уровней управления.

19. Организация работ по охране труда, выполнение обязанностей возлагается непосредственно на руководителей структурных подразделений и иных структурных единиц, штатного специалиста по охране труда, организацию или специалиста, оказывающих услуги области охраны  $\overline{B}$ труда, привлекаемых по гражданско-правовому договору.

20. В качестве уровня управления рассматривается уровень в целом.

21. Обязанности в сфере охраны труда должностных лиц устанавливаются в зависимости от уровня управления. При этом на каждом уровне управления устанавливаются обязанности в сфере охраны труда персонально для каждого руководителя или принимающего участие в управлении работника.

22. На данном уровне управления устанавливаются обязанности в сфере охраны труда:

а) директора;

б) заместителя директора по научной работе;

в) заместителя директора по управлению персоналом;

г) заместителя директора по общим вопросам;

д) руководителя структурного подразделения (центра, сектора, отдела, службы и т.д.)

е) ведущего энергетика Группы эксплуатации инженерных систем;

ж) ведущего инженера Группы эксплуатации инженерных систем;

з) старшего специалиста по охране труда;

23. Управление охраной труда осуществляется при непосредственном участии работников и уполномоченных ими представительных органов, в том числе в рамках деятельности комиссии по охране труда.

24. Обязанности в рамках функционирования СУОТ распределяются исходя из следующего разделения зон ответственности:

#### а) Директор самостоятельно

-гарантирует права работников на охрану труда, включая обеспечение условий труда, соответствующих требованиям охраны труда;

-обеспечивает соблюдение режима труда и отдыха работников;

-обеспечивает своевременное страхование работников от несчастных профессиональных заболеваний, производстве случаев на  $\overline{M}$ профессиональных рисков;

-организовывает ресурсное обеспечение мероприятий по охране труда;

безопасную эксплуатацию -организует зданий, сооружений, оборудования, безопасность проведения научно-исследовательских работ и используемых в них сырья и материалов;

-обеспечивает создание и функционирование СУОТ;

-руководит разработкой организационно-распорядительных документов и распределяет обязанности в сфере охраны труда между своими заместителями, руководителями структурных подразделений и специалистом по охране труда;

-определяет ответственность своих заместителей, руководителей структурных подразделений и специалиста по охране труда за деятельностью в области охраны труда;

-организует в соответствии с Трудовым кодексом РФ проведение за счет собственных средств обязательные предварительные (при поступлении на работу) и периодические (в течение трудовой деятельности) медицинские осмотры, психиатрические освидетельствования;

-обеспечивает соблюдение установленного порядка обучения  $\overline{M}$ профессиональной подготовки работников, включая подготовку по охране труда, с учетом необходимости поддержания необходимого уровня компетентности для выполнения служебных обязанностей, относящихся к обеспечению охраны труда;

-допускает самостоятельной работе  $\mathbf K$ лиц, удовлетворяющих соответствующим квалификационным требованиям  $\overline{\mathbf{M}}$ не имеющих противопоказаний к указанной работе;

-обеспечивает приобретение и выдачу за счет собственных средств специальной одежды, специальной обуви и других средств индивидуальной защиты, смывающих и обезвреживающих средств в соответствии с условиями труда и согласно типовым нормам их выдачи;

-обеспечивает приобретение и функционирование средств коллективной защиты;

-организует проведение специальной оценки условий труда;

-организует управление профессиональными рисками;

-организует и проводит контроль за состоянием условий и охраны труда;

-содействует работе комиссии по охране труда, уполномоченных работниками представительных органов;

-организует информирование работников об условиях труда на их профессиональных рабочих местах, уровнях рисков, a также предоставляемых им гарантиях, полагающихся компенсациях;

-обеспечивает санитарно-бытовое обслуживание И медицинское обеспечение работников в соответствии с требованиями охраны труда;

-принимает участие в расследовании причин несчастных случаев и профессиональных заболеваний, принимает меры по устранению указанных причин, по их предупреждению и профилактике;

-своевременно информирует органы государственной власти  $\Omega$ происшедших несчастных случаях и профессиональных заболеваниях;

-организует исполнение указаний предписаний органов государственной власти, выдаваемых ими по результатам контрольнонадзорной деятельности;

представлению  $-TIO$ уполномоченных представителей органов государственной власти отстраняет работы OT лиц, допустивших неоднократные нарушения требований охраны труда;

б) Директор через своих заместителей, руководителей структурных подразделений:

-обеспечивает наличие и функционирование необходимых приборов и систем контроля за проведением научно-исследовательских работ;

-приостанавливает работы в случаях, установленных требованиями охраны труда;

-обеспечивает доступность документов и информации, содержащих требования охраны труда, действующие у работодателя, для ознакомления с ними работников и иных лиц;

### в) Заместитель директора по научной работе

-обеспечивает условия труда, соответствующие требованиям охраны труда в научных и научно-организационных подразделениях;

-обеспечивает функционирование СУОТ;

-несет ответственность за ненадлежащее выполнение возложенных на него обязанностей в сфере охраны труда;

-распределяет обязанности в сфере охраны труда между своими подчиненными, в том числе делегирует им часть своих полномочий, определяет степень их ответственности;

-содействует работе комиссии по охране труда, уполномоченных работниками представительных органов;

-организует разработку и реализацию мероприятий, направленных на создание безопасных условий труда при организации и проведении научноисследовательских работ;

-обеспечивает наличие и функционирование необходимых приборов и систем контроля за проведением научно-исследовательских работ;

-организует обучение и проверку знаний по охране труда руководителей и работников научных и научно-организационных подразделений;

-организует в научно-организационных подразделениях безопасность эксплуатации оборудования;

-участвует в организации управления профессиональными рисками;

-организует проведение контроля за состоянием условий и охраны труда в научных и научно-организационных подразделениях;

-принимает участие в расследовании несчастных случаев, произошедших в научных и научно-организационных подразделениях, и профессиональных заболеваний работников научных и научно-организационных подразделений, принимает меры по устранению указанных причин, по их предупреждению и профилактике;

-своевременно информирует работодателя о несчастных случаях, произошедших в научных и научно-организационных подразделениях, и заболеваниях профессиональных работников научных  $\overline{M}$ научноорганизационных подразделений;

-обеспечивает исполнение указаний.  $\,$   $\,$   $\,$   $\,$ предписаний органов государственной власти, выдаваемых ими по результатам контрольнонадзорной деятельности;

-приостанавливает работы научных  $\, {\bf B}$ и научно-организационных подразделениях в случаях, установленных требованиями охраны труда.

г) Заместитель директора по управлению персоналом

направление -организует вновь принимаемого работника на предварительный медицинский осмотр, согласно «Перечня контингента работников, подлежащим предварительным и периодическим медицинским осмотрам по ИЭ РАН», действующего на дату приема работника;

-организует медицинских работников хранение заключений  $\overline{O}$ результатах прохождения ими предварительных периодических И медицинских осмотров, а также других обязательных медицинских осмотров, предусмотренных законодательством;

-организует ознакомление вновь принимаемых работников с:

-Правилами внутреннего трудового распорядка:

-Коллективным договором;

-должностными обязанностями.

-организует направление на проведение вводного инструктажа по охране труда, пожарной безопасности и электробезопасности всех принимаемых на работу лиц, а также лиц, командированных на работу в ИЭ РАН;

за соблюдением режима труда -организует контроль  $\mathbf{M}$ отдыха работников;

д) Заместитель директора по общим вопросам

-организует работу за состоянием условий и охраны труда, обеспечением пожарной безопасности в ИЭ РАН, руководит старшим специалистом по охране труда, возглавляет комиссию по охране труда ИЭ РАН;

-организует в установленном порядке обучение и проверки знаний требований по охране труда руководителей, специалистов и инженернотехнических работников, возглавляет комиссию по проверке знаний требований по охране труда руководителей, специалистов и инженернотехнических работников ИЭ РАН;

-организует разработку инструкций по охране труда по видам работ или профессиям в руководимых подразделениях и в установленном порядке утверждает их:

-организует контроль за своевременным проведением инструктажей по охране труда в подчиненных подразделениях;

-организует проведение специальной оценки условий труда, возглавляет комиссию по проведению специальной оценки условий труда в ИЭ РАН;

-организует выявление потребности, приобретение и выдачу за счет собственных средств специальной одежды, специальной обуви и других средств индивидуальной защиты (СИЗ), включая проведение учета, хранения, дезактивации, химической чистки, стирки и ремонта СИЗ, а также смывающих и обезвреживающих средств в соответствии с условиями труда и согласно типовым нормам их выдачи;

-организует приобретение и функционирование средств коллективной защиты;

-организует выявление потребности подразделений в медицинских аптечках, принимает меры к обеспечению подразделений аптечками и регулярному пополнению их средствами первой медицинской помощи, организует места хранения аптечек (санитарных постов) с информированием об их нахождении на информационных досках;

-организует безопасную эксплуатацию и содержание здания И территории ИЭ РАН в соответствии с требованиями правил и норм охраны труда и противопожарной безопасности, организует проведение мероприятий по подготовке здания к эксплуатации в зимних условиях;

-организует техническую эксплуатацию, ремонт и модернизацию оборудования;

-организует разработку планов и графиков осмотров, испытаний и профилактических ремонтов оборудования, контроль за их выполнением;

-организует контроль за соблюдением требований безопасности при приемке в эксплуатацию, установок, оборудования и других объектов;

-организует надлежащее состояние и использование по прямому назначению санитарно-бытовых помещений и устройств;

-организует безопасное движение транспорта по территории ИЭ РАН, надлежащее техническое содержание и безопасную эксплуатацию транспортных средств, состоящих на балансе ИЭ РАН;

-организует безопасное производство погрузочно-разгрузочных И такелажных работ;

-организует своевременное проведение дезинфекции, дезинсекции, дегазации и дезактивации рабочих помещений по заявкам руководителей подразделений;

-организует сбор, накопление и передачу на утилизацию отходов, определенных паспортами отходов I - IV классов опасности в Институте экономики РАН;

-организует безопасное хранение на материальных складах баллонов со сжатыми и сжиженными газами, оборудования, аппаратуры, приборов и других материальных ценностей;

-организует учет первичных средств пожаротушения, выявление потребности в них, принятие мер к обеспечению подразделений первичными средствами пожаротушения, своевременной их проверки. Утверждает инструкцию по пожарной безопасности объекта, руководит работой специалиста по противопожарной профилактике;

-организует совместно с техническими службами своевременное устройств, проведение испытаний периодических заземляющих электрической изоляции оборудования, электросети; сопротивления технический надзор за обеспечением безопасной эксплуатации подъемных сооружений и объектов котлонадзора;

-организует составление предложений по улучшению условий охраны труда для включения их в Коллективный договор;

-организует выполнение мероприятий по улучшению условий И безопасности труда, предусмотренных Коллективным договором;

-принимает участие в расследовании причин несчастных случаев и профессиональных заболеваний, принимает меры по устранению указанных причин, по их предупреждению и профилактике;

-организует исполнение указаний предписаний органов И государственной власти, выдаваемых ими по результатам контрольнонадзорной деятельности;

е) Ведущий энергетик Группы эксплуатации инженерных систем

-обеспечивает содержание электрического и электротехнологического оборудования и сетей в работоспособном состоянии и его эксплуатацию в соответствии с требованиями действующих правил и норм;

своевременное -обеспечивает  $\overline{M}$ качественное проведение профилактических работ, ремонта, модернизации реконструкции  $\,$  M энергетического оборудования;

-обеспечивает технический надзор  $3a$ безопасной эксплуатацией подъёмных сооружений;

-организует обучение электротехнического персонала и проверку знаний правил эксплуатации, охраны труда, должностных и производственных инструкций;

-обеспечивает надежность работы электроустановок и безопасность их обслуживания;

-обеспечивает предотвращение использования технологий и методов работы, оказывающих отрицательное влияние на окружающую среду;

-обеспечивает учет и анализ нарушений в работе электроустановок, принятия мер по устранению причин случаев и ИХ несчастных возникновения;

-обеспечивает разработку должностных и производственных инструкций, электротехнического персонала, охране труда для инструкций ПО своевременное проведение инструктажей по охране труда в подчиненных службах;

-обеспечивает выполнение предписаний органов государственного энергетического надзора;

«Перечня -организует разработку должностей специалистов элетротехнологического персонала», электротехнического  $\mathbf{M}$ которым соответствующую квалификационную группу по необходимо иметь электробезопасности»;

-организует разработку «Перечня профессий и работ, выполнение которых требует присвоения 1 группы по электробезопасности»;

оформление -организует проведение инструктажа неэлектротехнического деятельности которого персонала,  $\Pi$ O роду необходимо присвоение 1 группы по электробезопасности;

-организует разработку и утверждение программы производственного обучения электротехнического персонала, возглавляет Комиссию  $\Pi$ O проверке знаний;

-организует определение объема технической учебы и необходимость проведения электротехническим персоналом противоаварийных тренировок;

периодических испытаний заземляющих -организует проведение оборудования. сопротивления электрической изоляции устройств. электросети, средств защиты, принимает меры к устранению вскрытых нарушений и отклонений от действующих нормативов;

-обеспечивает контроль за соблюдением требований охраны труда подчиненным персоналом;

-обеспечивает осуществление технического надзора за объектами, на которые распространяются правила и нормы Ростехнадзора, закрепленными за Группой эксплуатации инженерных систем;

-организует в установленном порядке проверки знаний подчиненными рабочими и специалистами действующих правил, норм и инструкций по охране труда.

ж) Ведущий инженер Группы эксплуатации инженерных систем

-обеспечивает технический надзор за безопасной эксплуатацией систем отопления, вентиляции, холодного и горячего водоснабжения и другого инженерного оборудования, закрепленных за Группой эксплуатации инженерных систем;

-обеспечивает учет наличия и движения закрепленных объектов, своевременное заполнение паспортов указанных объектов;

-организует ведение технической документации, предусмотренной правилами Ростехнадзора по закрепленным объектам технадзора;

-обеспечивает исправное техническое состояние закрепленных периодических проведение объектов, осмотров технических освидетельствований в установленные сроки;

-обеспечивает разработку планов и графиков профилактических ремонтов оборудования и их выполнение;

-обеспечивает выполнение предписаний органов государственного надзора в установленные актами (предписаниями) сроки;

-организует проведение обучения и периодическую проверку знаний соответствующих правил и нормативных документов персоналом;

-организует разработку инструкций по охране труда по видам выполняемых работ (профессиям), осуществление контроля своевременности проведения инструктажей по охране труда и порядком допуска к работе подчиненного персонала;

-обеспечивает контроль за соблюдением требований охраны труда и порядком допуска к работе подчиненного персонала;

-организует разработку мероприятий по предупреждению аварий и несчастных случаев на объектах технадзора;

-обеспечивает своевременную качественную подготовку техническую эксплуатацию, производства, ремонт модернизацию  $\,$  M оборудования;

#### з) Работник

-обеспечивает соблюдение требований охраны труда в рамках выполнения своих трудовых функций, включая выполнение требований инструкций по охране труда, Правил внутреннего трудового распорядка, а также соблюдение производственной и трудовой дисциплины, выполнение указаний руководителя работ;

-проходит медицинские осмотры, психиатрические освидетельствования по направлению работодателя;

-проходит подготовку по охране труда, а также по вопросам оказания первой помощи пострадавшим в результате несчастных случаев на производстве;

-участвует в контроле за состоянием условий и охраны труда;

-содержит в чистоте свое рабочее место;

-перед началом рабочего дня проводит осмотр своего рабочего места;

-следит за исправностью оборудования и инструментов на своем рабочем месте;

-о выявленных при осмотре своего рабочего места недостатках докладывает своему непосредственному руководителю и действует по его указанию;

-правильно использует средства индивидуальной и коллективной защиты, приспособления, обеспечивающие безопасность труда;

-извещает своего непосредственного или вышестоящего руководителя о любой ситуации, угрожающей жизни и здоровью людей, о каждом несчастном случае или об ухудшении состояния своего здоровья, в том числе профессионального заболевания проявлении признаков острого (отравления), или иных лиц;

-принимает меры по оказанию первой помощи пострадавшим.

#### и) Старший специалист по охране труда

-обеспечивает функционирование СУОТ;

-осуществляет руководство организационной работой по охране труда координирует работу структурных работодателя, подразделений y работодателя;

-организует размещение в доступных местах наглядных пособий и современных технических средств для проведения подготовки по охране труда;

-осуществляет контроль за обеспечением работников в соответствии с Трудовым кодексом Российской Федерации нормативной, правовой и методической документацией в области охраны труда;

-организует ознакомление ВНОВЬ принимаемых работников  $\mathbf{C}$ локальными актами в области охраны труда;

-контролирует соблюдение требований по охране труда, трудового законодательства в части охраны труда, режимов труда и отдыха работников, указаний и предписаний органов государственной власти по результатам контрольно-надзорных мероприятий;

-осуществляет контроль за состоянием условий труда;

-организует разработку структурными подразделениями работодателя мероприятий по улучшению условий и охраны труда, контролирует их выполнение;

-осуществляет оперативную и консультативную связь с органами государственной власти по вопросам охраны труда;

-участвует в разработке и пересмотре локальных актов по охране труда;

-участвует в организации и проведении подготовки по охране труда;

-проводит вводные инструктажи  $\Pi$ O охране труда  $\rm{CO}$ всеми принимаемыми на работу лицами, а также лицами, командированными на работу в ИЭ РАН;

-контролирует обеспечение, выдачу, хранение и использование средств индивидуальной защиты и коллективной защиты, их исправность и правильное применение;

-рассматривает и вносит предложения по пересмотру норм выдачи специальной одежды и других средств индивидуальной защиты, смывающих и обезвреживающих веществ, продолжительности рабочего времени, а также размера повышения оплаты труда и продолжительности дополнительного отпуска по результатам специальной оценки условий труда;

-участвует в организации и проведении специальной оценки условий труда;

-участвует в управлении профессиональными рисками;

-организует и проводит проверки состояния охраны труда в структурных подразделениях ИЭ РАН;

-организует проведение медицинских осмотров, психиатрических освидетельствований работников;

-дает указания об устранении имеющихся недостатков и нарушений требований охраны труда, контролирует их выполнение;

-участвует в расследовании несчастных случаев и профессиональных заболеваний, ведет учет и отчетность по ним, анализирует их причины, намечает и осуществляет мероприятия по предупреждению повторения аналогичных случаев, контролирует их выполнение;

-обеспечивает наличие в общедоступных местах структурного подразделения документов и информации, содержащих требования охраны труда, для ознакомления с ними работников структурного подразделения и ИНЫХ ЛИП.

#### к) Руководитель структурного подразделения

-обеспечивает условия труда, соответствующие требованиям охраны труда, в структурном подразделении;

-обеспечивает функционирование СУОТ;

-несет ответственность за ненадлежащее выполнение возложенных на него обязанностей в сфере охраны труда;

-распределяет обязанности в сфере охраны труда между своими подчиненными, в том числе делегирует им часть своих полномочий, определяет степень их ответственности;

-содействует работе Комиссии по охране труда, уполномоченных работниками представительных органов;

-обеспечивает своевременное проведение за счет средств работодателя предварительные (при поступлении обязательные на работу)  $\overline{M}$ периодические (в течении трудовой деятельности) медицинские осмотры, освидетельствования психиатрические работников структурного подразделения;

-обеспечивает допуск к самостоятельной работе лиц, удовлетворяющих соответствующим квалификационным требованиям  $\,$   $\,$   $\,$   $\,$ не имеющих медицинских противопоказаний к указанной работе;

-организует проведение подготовки по охране труда;

-организует выдачу специальной одежды, специальной обуви и других средств индивидуальной защиты, смывающих и обезвреживающих средств;

-обеспечивает санитарно-бытовое обслуживание и медицинское обеспечение работников структурного подразделения в соответствии с требованиями охраны труда;

-организует в структурном подразделении безопасность эксплуатации производственных зданий, сооружений, оборудования и безопасность используемых в производстве сырья и материалов;

-участвует в организации проведения специальной оценки условий труда;

-участвует в организации управления профессиональными рисками;

-участвует в организации и проведения контроля за состоянием условий и охраны труда в структурном подразделении;

-принимает меры по сохранению жизни и здоровья работников структурного подразделения и иных лиц при возникновении таких ситуаций;

-принимает участие в расследовании несчастных случаев, происшедших в структурном подразделении, и профессиональных заболеваний работников в структурном подразделении, принимает меры по устранению указанных причин, по их предупреждению и профилактики;

-своевременно информирует работодателя о несчастных случаях, происшедших структурном подразделении, и профессиональных  $\, {\bf B}$ заболеваниях работников структурного подразделения;

-обеспечивает исполнение указаний предписаний  $\,$   $\,$   $\,$   $\,$ органов государственной власти, выдаваемых ими по результатам контрольнонадзорной деятельности, указаний службы (специалиста) охраны труда;

-приостанавливает работы в структурном подразделении в случаях, установленных требованиями охраны труда;

-при несчастных случаях, произошедших в структурном подразделении, принимает меры по вызову скорой медицинской помощи и организации доставки пострадавших в медицинскую организацию.

## V. Процедуры, направленные на достижение целей в области охраны труда

25. С целью организации процедуры подготовки работников по охране труда определяются:

а) требования к необходимой профессиональной компетентности по охране труда работников, ее проверки, поддержанию и развитию;

б) перечень профессий (должностей) работников, проходящих стажировку по охране труда с указанием ее продолжительности по каждой профессии (должности);

профессий (должностей) работников, в) перечень проходящих подготовку по охране труда в обучающих организациях, допущенных к оказанию услуг в области охраны труда;

(должностей) работников, проходящих перечень профессий  $\Gamma$ ) подготовку по охране труда у работодателя;

д) перечень профессий (должностей) работников, освобожденных от прохождения первичного инструктажа на рабочем месте;

е) перечень работников, ответственных за проведение инструктажа по охране труда на рабочем месте в структурных подразделениях, за проведение стажировки по охране труда;

ж) вопросы, включаемые в программу инструктажа по охране труда;

з) состав комиссии работодателя по проверки знаний требований охраны труда;

и) регламент работы комиссии ИЭ РАН по проверке знаний требований охраны труда;

к) перечень вопросов по охране труда, по которым работники проходят проверку знаний в комиссии ИЭ РАН;

л) порядок организации подготовки по вопросам оказания первой помощи пострадавшим в результате несчастных случаев на производстве;

м) порядок организации и проведения инструктажа по охране труда;

н) порядок организации и проведения стажировки на рабочем месте и подготовки по охране труда.

26. С целью организации процедуры организации и проведения оценки условий труда определяется:

а) порядок создания и функционирования Комиссии по проведению специальной оценки условий труда в ИЭ РАН, а также права, обязанности и ответственность ее членов;

б) организационный порядок проведения специальной оценки условий труда на рабочих местах в части деятельности Комиссии по проведению специальной оценки условий труда в ИЭ РАН;

в) порядок осуществления и заключения гражданско-правового договора организацией, проводящей специальную оценку условий  $\mathbf c$ труда, учитывающей необходимость привлечения к данной работе наиболее компетентной в отношении вида деятельности ИЭ РАН;

г) порядок урегулирования споров по вопросам оценки условий труда;

д) порядок использования результатов специальной оценки условий труда на рабочих местах.

27. С целью организации процедуры управления профессиональными рисками устанавливается порядок реализаций следующих мероприятий по управлению профессиональными рисками:

- выявление опасностей:

- оценка уровней профессиональных рисков;

- снижение уровней профессиональных рисков.

28. Идентификация опасностей, представляющих угрозу жизни и здоровью работников, составление  $\ensuremath{\textit{HX}}$ перечня осуществляется работодателем с привлечением службы (специалиста) охраны труда, комиссии  $\Pi$ O охране труда, работников или уполномоченных ими представительных органов.

29. Перечень опасностей, представляющих угрозу жизни и здоровью работников:

#### а) механические опасности:

- опасность падения с высоты из-за отсутствия ограждения;

- опасность от воздействия режущих инструментов (дисковые ножи, дисковые пилы);

- опасность затягивания в подвижные части машин и механизмов;

- опасность воздействия жидкости под давлением при выбросе (прорыве);

- опасность пореза частей тела кромкой листа бумаги, острыми кромками металлической стружки (при механической обработке металлических заготовок и деталей).

#### б) электрические опасности:

- опасность поражения током вследствие прямого контакта с токоведущими частями из-за касания незащищенными частями деталей, находящихся под напряжением;

- опасность поражения током вследствие контакта с токоведущими частями, которые находятся под напряжением из-за несправного состояния (косвенный контакт);

- опасность поражения током от наведенного напряжения на рабочем месте;

- опасность поражения вследствие возникновения электрической дуги.

#### в) термические опасности:

- опасность ожога при контакте незащищенных частей тела с поверхностью предметов, имеющих высокую температуру;

- опасность ожога от воздействия на незащищенные участки тела материалов, жидкостей или газов, имеющих высокую температуру;

- опасность ожога от воздействия открытого пламени.

г) опасности, связанные с воздействием тяжести и напряженного трудового процесса:

- опасность, связанная с перемещением груза вручную.

#### д) опасности пожаров:

- опасность от вдыхания дыма;
- опасность воздействия открытого пламени;

- опасность воздействия повышенной температуры окружающей среды;

- опасность воздействия пониженной концентрации кислорода в воздухе;

- опасность, воздействия осколков разрушившихся зданий, сооружений, строений.

#### е) опасности транспорта:

опасность травмирования в результате дорожно-транспортного происшествия.

30. При рассмотрении опасностей, представляющих угрозу жизни и здоровью работников устанавливается порядок проведения анализа, оценки и упорядочивания всех выявленных опасностей исходя из приоритета необходимости исключения или снижения уровня создаваемого ими профессионального риска и с учетом не только штатных условий своей деятельности, но и случаев отклонений в работе.

31. Методы оценки уровня профессиональных рисков определяются с учетом характера своей деятельности и сложности выполняемых операций.

Допускается использование разных методов оценки **VDOBHЯ** 32. профессиональных рисков для разных процессов.

33. При описании процедуры управления профессиональными рисками учитывается следующее:

а) управление профессиональными рисками осуществляется с учетом текущей, прошлой и будущей деятельности работодателя;

б) тяжесть возможного ущерба растет пропорционально увеличению числа людей, подвергающихся опасности;

в) все оцененные профессиональные риски подлежат управлению;

г) процедуры выявления опасностей и оценки профессиональных рисков должны постоянно совершенствоваться и поддерживаться в рабочем состоянии с целью обеспечения эффективной реализации мер по их снижению:

д)эффективность разработанных мер по управлению профессиональными рисками должна постоянно оцениваться.

34. К мерам по исключению или снижению уровней профессиональных рисков относятся:

а) исключение опасной работы (процедуры);

б) замена опасной работы (процедуры) менее опасной;

в)реализация инженерных (технических) методов ограничения воздействия опасностей на работников;

г)реализация административных методов, ограничения времени воздействия опасностей на работников;

д) использование средств индивидуальной защиты;

35. С целью организации процедуры организации и проведения наблюдения за состоянием здоровья работников определяется:

порядок осуществления как обязательных, так и на добровольной основе (в том числе по предложениям работников, уполномоченных ими представительных органов, комиссии по охране труда) медицинских осмотров, психиатрических освидетельствований работников;

перечень профессий (должностей) работников, которые подлежат медицинским осмотрам, психиатрическим освидетельствованиям.

36. С целью организации процедуры информирования работников об условиях труда на рабочих местах, уровня профессиональных рисков, а также о предоставляемых им гарантий, полагающихся компенсациях устанавливаются формы такового информирования И порядок ИХ осуществления:

а) включение соответствующих положений трудовой  $\mathbf{B}$ договор работника;

б) ознакомление работника с результатами специальной оценки условий труда на его рабочем месте;

в) размещение сводных данных о результатах проведения специальной оценки условий труда на его рабочих местах:

г) проведение совещаний, встреч заинтересованных сторон, переговоров;

д) приобретение и распространение плакатов, иной печатной продукции, видео- и аудиоматериалов;

 $e)$ использование информационных ресурсов  $\overline{B}$ информационнотелекоммуникационной сети «Интернет».

С целью организации процедуры обеспечения оптимальных 37. режимов труда и отдыха работников определяются мероприятия по травмирования предотвращению возможности работников, ИХ заболеваемости из-за переутомления и воздействия психофизиологических факторов:

а) обеспечение рационального использования рабочего времени;

б) организация сменного режима работы, включая работу в ночное время;

в) обеспечение перерывов для отдыха работников, включая перерывы для создания благоприятных микроклиматических условий;

г) поддержание высокого уровня работоспособности и профилактика утомляемости работников.

38. C целью организации процедуры обеспечения работников средствами индивидуальной защиты (CH3). смывающими И обезвреживающими средствами определяется:

а) порядок выявления потребности в обеспечении работников СИЗ, смывающими и обезвреживающими средствами;

б) порядок обеспечения работников СИЗ, включая организацию учета, хранения, дезактивации, химической чистки, стирки и ремонта СИЗ;

в) перечень профессий (должностей) работников и положенных им СИЗ, смывающих и обезвреживающих средств.

В целях выявления потребности в обеспечении работников СИЗ, смывающими И обезвреживающими средствами работодателем определяются наименование, реквизиты и содержание типовых норм выдачи работникам СИЗ, смывающих и обезвреживающих средств, применение которых обязательно.

39. Выдача работникам СИЗ, смывающих и обезвреживающих средств сверх установленных норм их выдачи или в случаях, не определенных типовыми нормами их выдачи, осуществляется в зависимости от результатов проведения процедур оценки условий труда и профессиональных рисков.

40. С целью организации процедуры подрядных работ или снабжения безопасной продукции устанавливается порядок обеспечения безопасного выполнения подрядных работ или снабжения безопасной продукцией, ответственность подрядчика и порядок контроля со стороны работодателя за выполнением согласованных действий по организации безопасного выполнения работ или снабжения безопасной продукцией.

41. Для установления порядка обеспечения безопасного выполнения подрядных работ или снабжения безопасной продукцией используется следующий набор возможностей подрядчиков или поставщиков ПО соблюдению требований работодателя, включая охрану труда:

а) оказание безопасных услуг и предоставление безопасной продукции надлежащего качества:

б) эффективная связь и координация с уровнями работодателя до начала работ;

в) информирование работников подрядчика или поставщика об условиях труда у работодателя, имеющихся опасностях;

г) подготовка по охране труда работников подрядчика или поставщика с учетом специфики деятельности работодателя;

д) контроль выполнения подрядчиком или поставщиком требований работодателя в области охраны труда.

### VI. Планирование мероприятий по реализации процедур

42. С целью организации контроля функционирования СУОТ и мониторинга реализации процедур устанавливается порядок подготовки, пересмотра и актуализации плана мероприятий по реализации процедур.

В Плане отражаются:

а) результаты проведенного комиссией по охране труда ИЛИ работодателем анализа состояния условий и охраны труда в ИЭ РАН;

б) общий перечень мероприятий, проводимых при реализации процедур;

в) ожидаемый результат по каждому мероприятию, проводимому при реализации процедур;

г) сроки реализации по каждому мероприятию, проводимому при реализации процедур;

д) ответственные лица за реализацию мероприятий, проводимых при реализации процедур, на каждом уровне управления;

е) источник финансирования мероприятий, проводимых при реализации процедур.

#### VII. Контроль функционирования СУОТ, мониторинг реализации процедур

43. С целью организации контроля функционирования СУОТ, мониторинг реализации процедур устанавливается порядок реализации мероприятий, обеспечивающих:

а) оценку соответствия состояния условий и охраны труда, соглашениям по охране труда, подлежащим выполнению;

б) получение информации для определения результативности и эффективности процедур;

в) получение данных, составляющих основу для принятия решений по совершенствованию СУОТ.

44. Основные виды контроля функционирования СУОТ и мониторинга реализации процедур:

а) контроль рабочего места, применяемого оборудования, инструментов, сырья, материалов, профессиональных рисков, а также реализации иных мероприятий по охране труда, осуществляемых постоянно, мониторинг показателей реализации процедур;

б) контроль выполнения процессов, имеющих периодический характер выполнения, оценка условий труда работников, подготовка по охране труда, проведение медицинских осмотров, психиатрических освидетельствований;

в) учет и анализ несчастных случаев, профессиональных заболеваний, а также изменения требований охраны труда, соглашений по охране труда, подлежащих выполнению, изменений или внедрение новых оборудования, инструментов, сырья и материалов;

г) контроль эффективности функционирования СУОТ в целом.

45. Для повышения эффективности контроля функционирования СУОТ и мониторинга показателей реализации процедур на каждом уровне управления вводятся ступенчатые формы контроля функционирования СУОТ и мониторинга показателей реализации процедур, а также предусматривается возможность осуществления общественного контроля функционирования СУОТ и мониторинга показателей реализации процедур.

46. Результаты контроля функционирования СУОТ и мониторинга показателей реализации процедур оформляются в форме акта.

47. В случаях, когда в ходе проведения контроля функционирования СУОТ и мониторинга показателей реализации процедур выявляется необходимость предотвращения причин невыполнения каких-либо требований, и, как следствие, возможного повторения несчастных случаев, профессиональных заболеваний. незамедлительно осуществляются корректирующие действия.

### VIII. Планирование улучшений функционирования СУОТ

48. С целью организации планирования улучшений функционирования СУОТ устанавливается зависимость улучшений функционирования СУОТ от результатов контроля функционирования СУОТ и мониторинга показателей процедур, также обязательность реализации a учета результатов расследований несчастных профессиональных заболеваний, случаев, результатов контрольно-надзорных мероприятий органов государственной работников и (или) предложений уполномоченных власти, ИМИ представительных органов.

49. При планировании улучшений функционирования СУОТ проводится анализ эффективности функционирования СУОТ, предусматривающий оценку следующих показателей:

а) степень достижения целей работодателя в области охраны труда;

**CYOT** обеспечивать способность выполнение обязательств  $(6)$ работодателя, отраженных в Политике по охране труда;

в) эффективность действий, намеченных работодателем на всех уровнях эффективности предыдущего управления по результатам анализа функционирования СУОТ;

г) необходимость изменения СУОТ, включая корректировку целей в области охраны труда, перераспределение обязанностей должностных лиц работодателя в области охраны труда, перераспределение ресурсов работодателя;

д) необходимость обеспечения своевременной подготовкой работников, которых затронут решения об изменении СУОТ;

необходимость изменения критериев эффективности  $e)$ оценки функционирования СУОТ.

#### IX. Реагирование несчастные случаи профессиональные на И заболевания

50. С целью своевременного определения и понимания причин возникновения несчастных случаев и профессиональных заболеваний устанавливается порядок расследования несчастных случаев и профессиональных заболеваний, а также оформление отчетных документов.

51. Результаты реагирования на несчастные случаи и профессиональные заболевания оформляются в форме акта с указанием корректирующих мероприятий по устранению причин, повлекших их возникновение.

### Х. Управление документацией СУОТ

52. С целью организации управления документами СУОТ устанавливаются формы и рекомендации по оформлению локальных нормативных актов и содержащих структуру системы, обязанности иных документов,  $\boldsymbol{\mathcal{H}}$ ответственность в сфере охраны труда для каждого структурного подразделения и конкретного исполнителя, процессы обеспечения охраны контроля, необходимые труда  $\,$   $\,$   $\,$ связи между структурными подразделениями, обеспечивающие функционирование СУОТ.

53. Лица, ответственные за разработку и утверждение документов СУОТ, определяются работодателем **BCCX** уровнях на управления.

порядок разработки, Работодателем устанавливается согласования, утверждения и пересмотра документов СУОТ, сроки их хранения.

54. В качестве особого вида документов СУОТ, которые не подлежат пересмотру, актуализации, обновлению и изменению, определяется контрольно-учетные документы СУОТ (записи), включая:

а) акты и иные записи данных, вытекающие из существования СУОТ;

б) журналы учета и акты записей данных об несчастных случаях, профессиональных заболеваниях;

в) записи данных о воздействиях вредных (опасных) факторов производственной среды и трудового процесса на работников и наблюдении за условиями труда и состоянием здоровья работников;

г) результаты контроля функционирования СУОТ.